## Solution to Exercise 4: Create a composite identifier

## **Key Point(s):**

- If one variable is insufficient to create a unique identifier, one can construct a composite identifier from more than one variable.
- Each of the contributing fields, but not the composite resulting variable is set to be Key.
- EpiData provides automatically calculated time fields that can be used to capture data entry time.

## *Tasks:*

- *o Add two fields for Starting time and Ending time for data entry in the section Calculated fields.*
- *o Test the data entry form in EpiData EntryClient*

## **Solution:**

A complete record may look as follows:

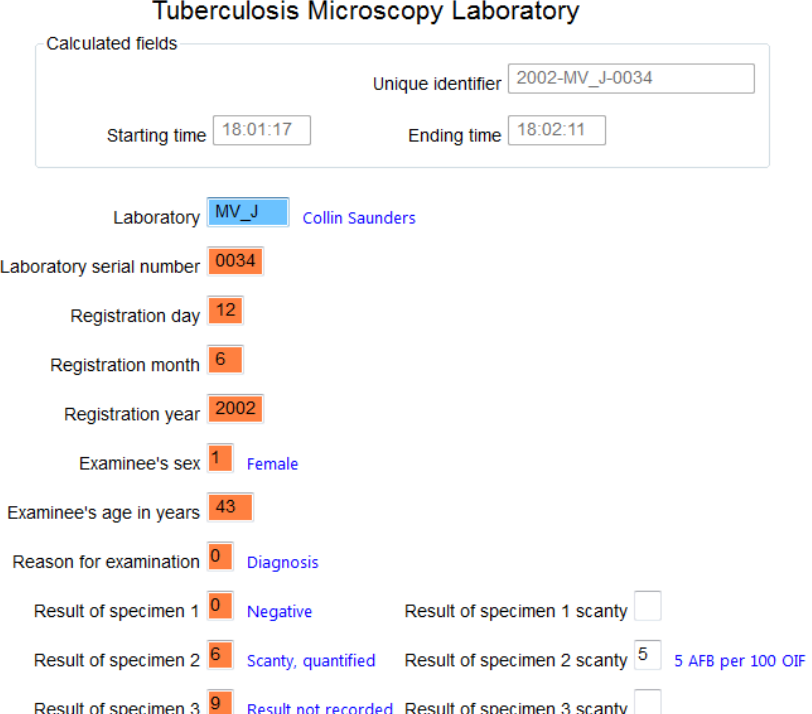